## [Email Continuity](https://docs.libraesva.com/knowledgebase/email-continuity/)

Libraesva ESG, from version 4.7, has a complete mail continuity feature.

You can access this feature from the message details.

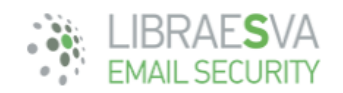

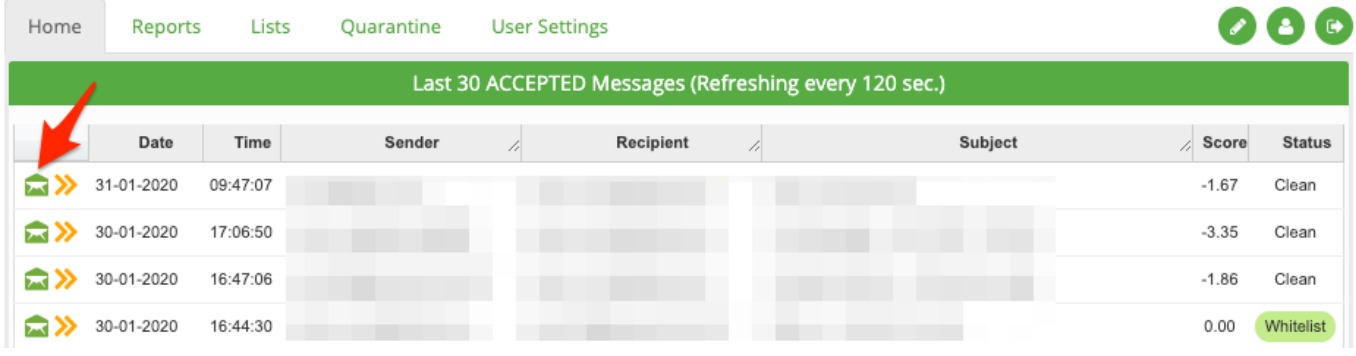

Allowed actions are:

- Reply
- Forward
- Load message images
- Release the message
- Add a whitelist
- Add a blacklist

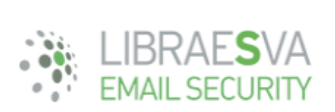

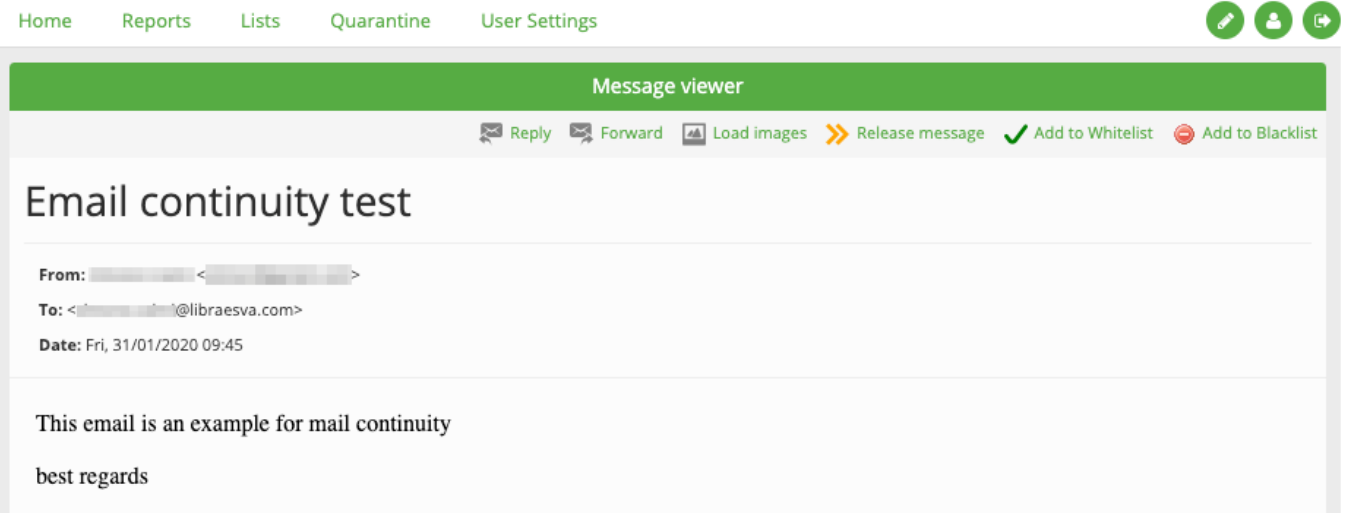

You can fill every field of your new message like in a e-mail client.

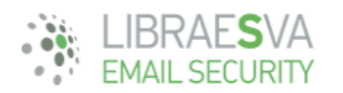

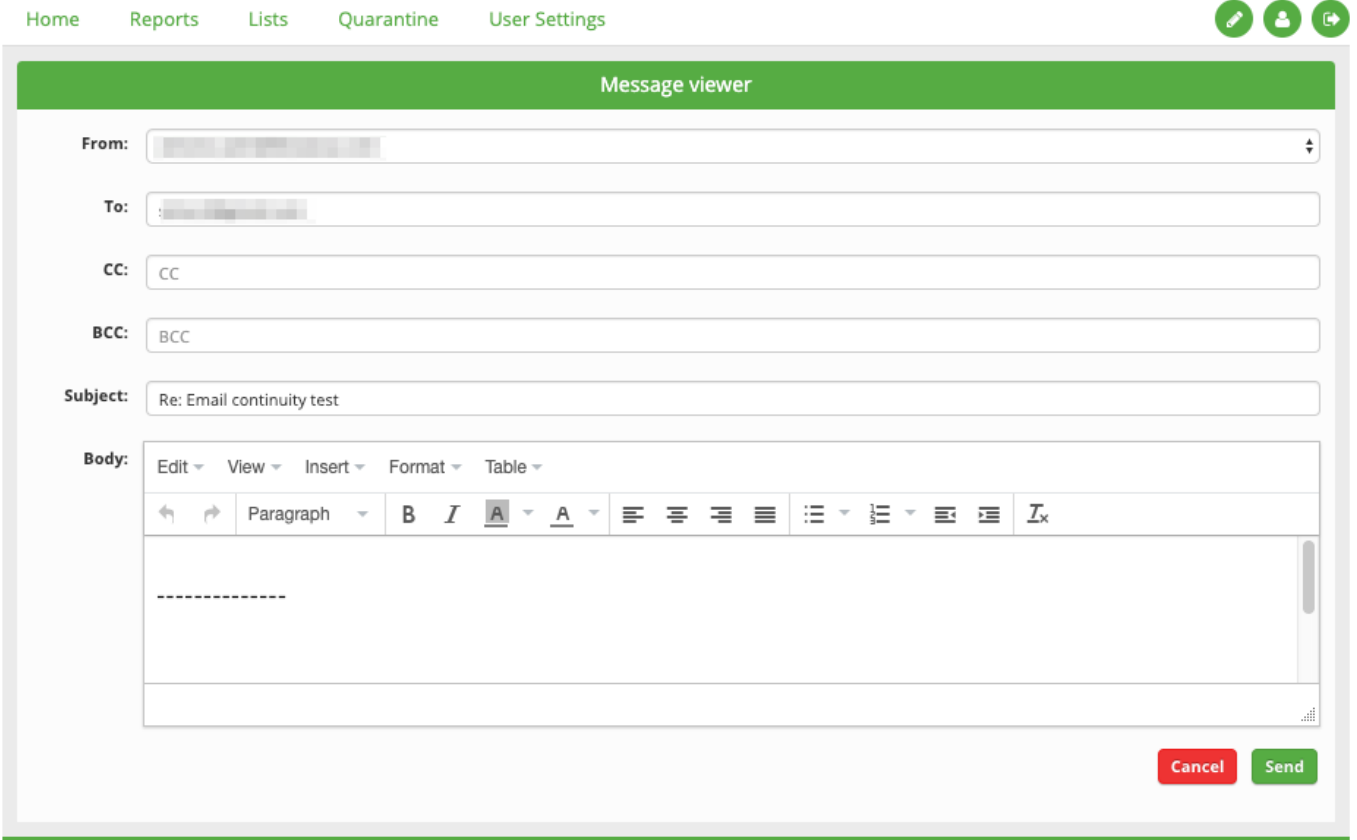

You will also be able to compose a new message, clicking on the green pencil button, as shown in the image below.

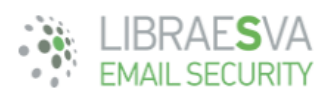

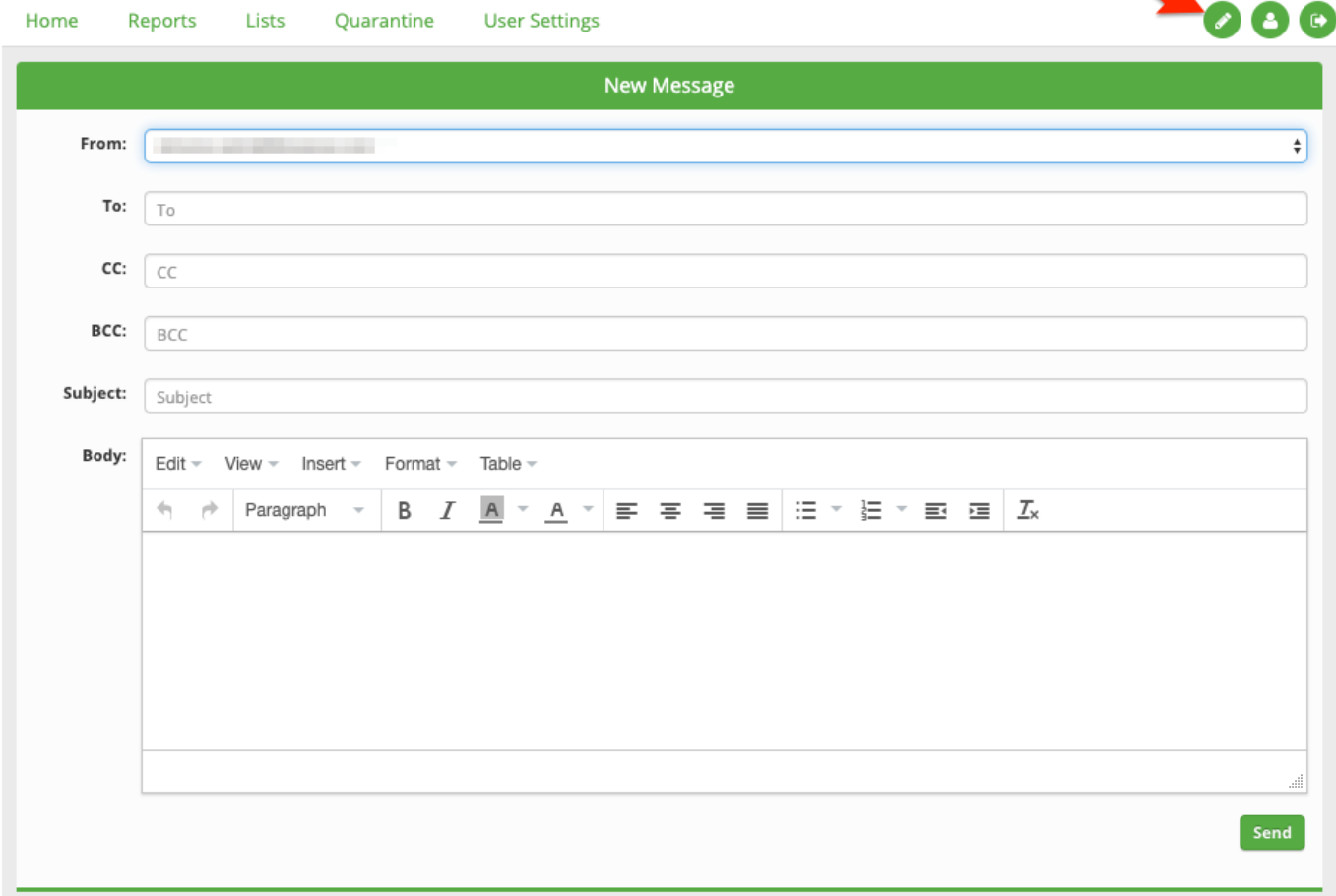

×N.B. all email sent will be processed by all the checks for outgoing email flow.